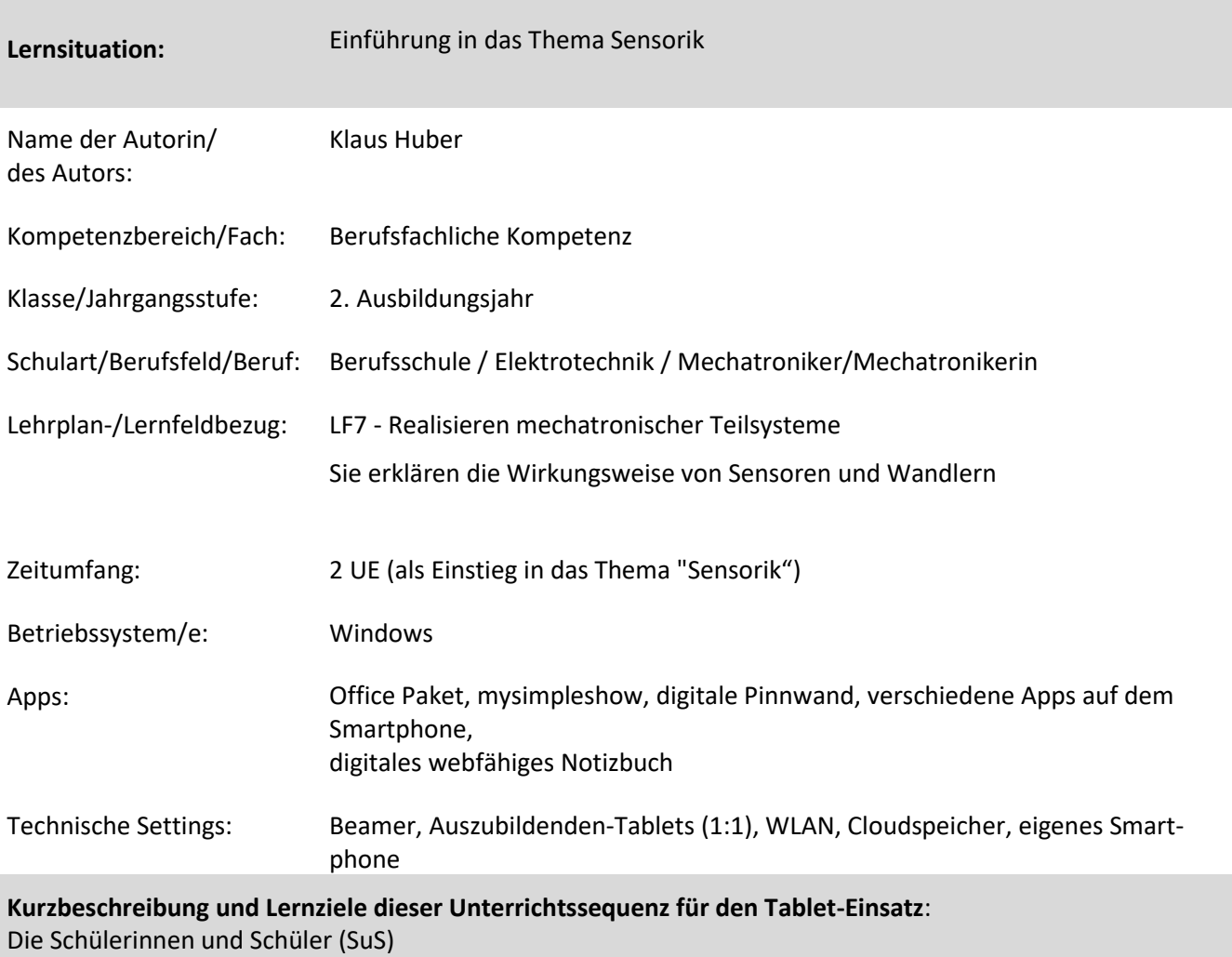

- reflektieren eigene Erlebniswelt
- wenden verschiedener Apps im Alltag an
- analysieren und visualisieren Funktionszusammenhänge
- handhaben die Hardware/ Tablet
- erstellen kurze Lernvideos

Zielanalyse zur verbindlichen Einordnung in den Lernfeldunterricht /zur Verlaufsplanung:

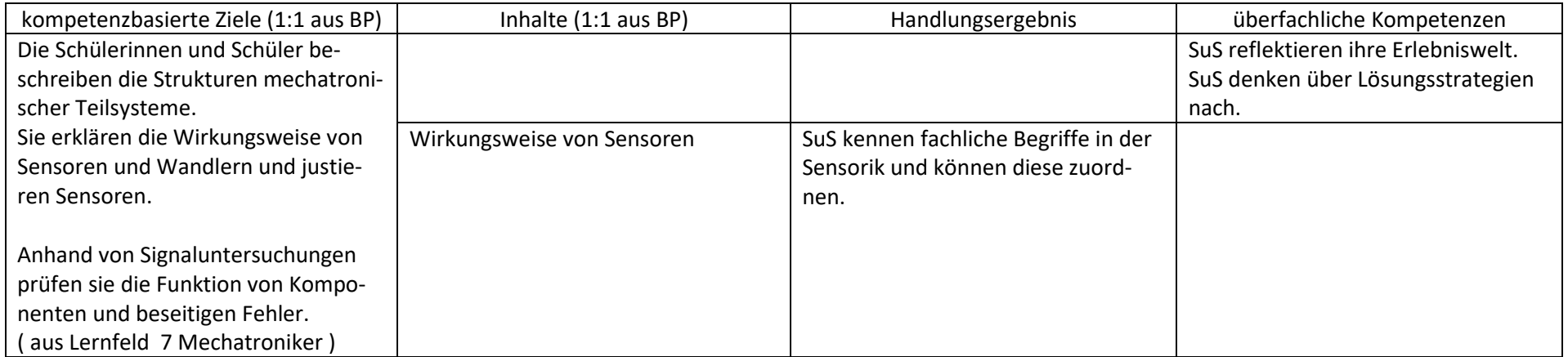

## **Verlaufsplanung**

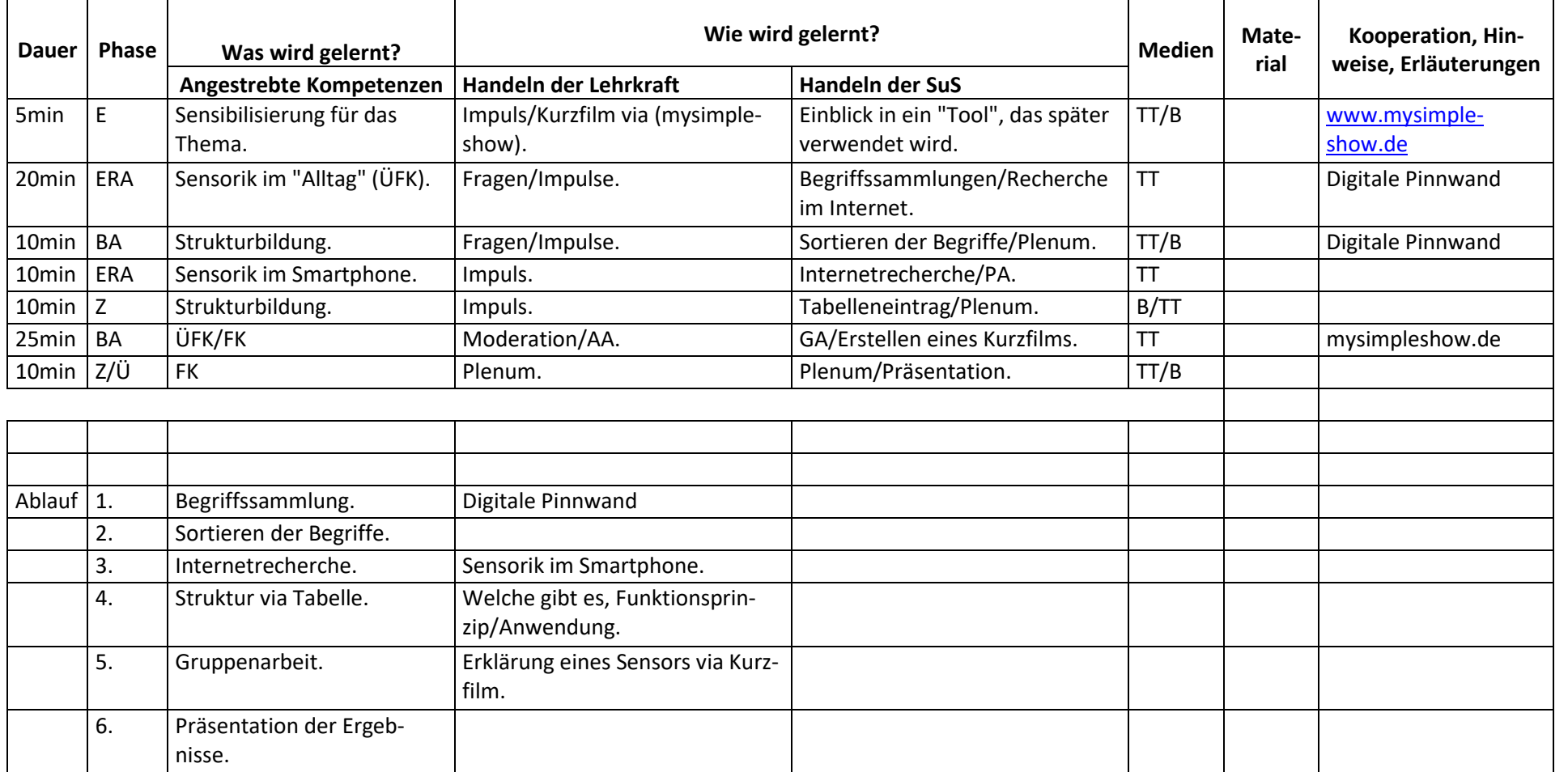

## Methodisch-didaktische Hinweise

## **Abkürzungen:**

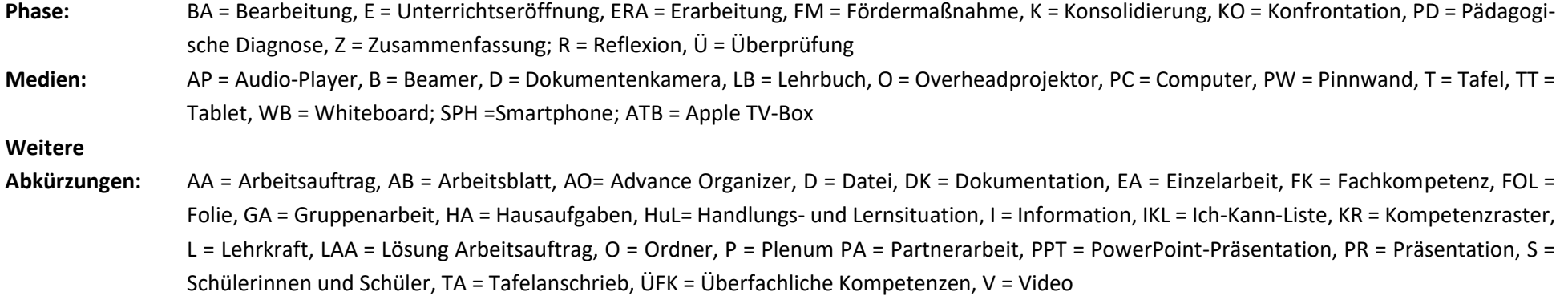

**Lernphase:** k = kollektiv, koop = kooperativ, i = individuell